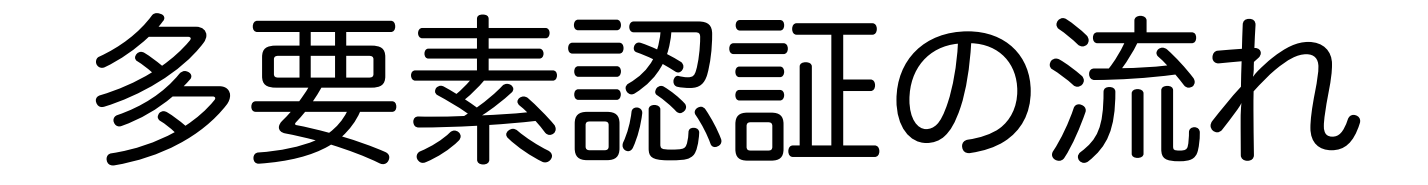

情報戦略機構 2023/01/15版

1

## 多要素認証における認証の流れ (基本形)

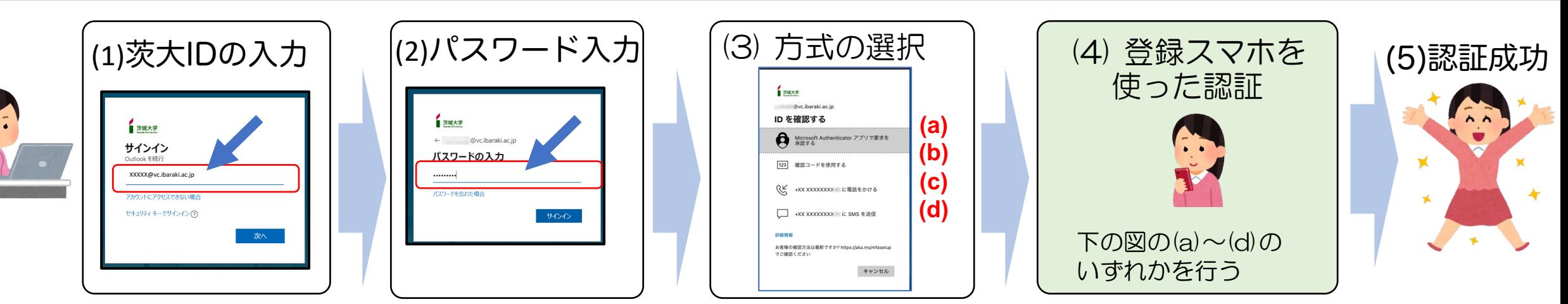

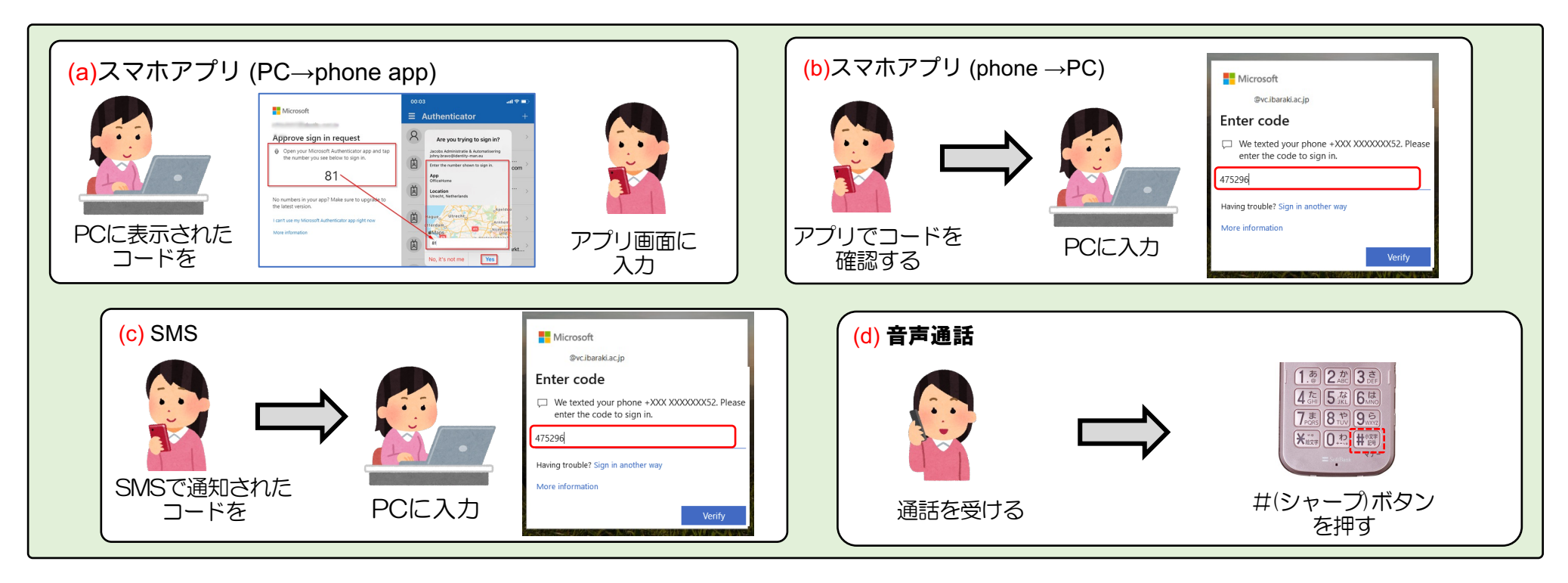

2

認証のための操作が求められないことがあります

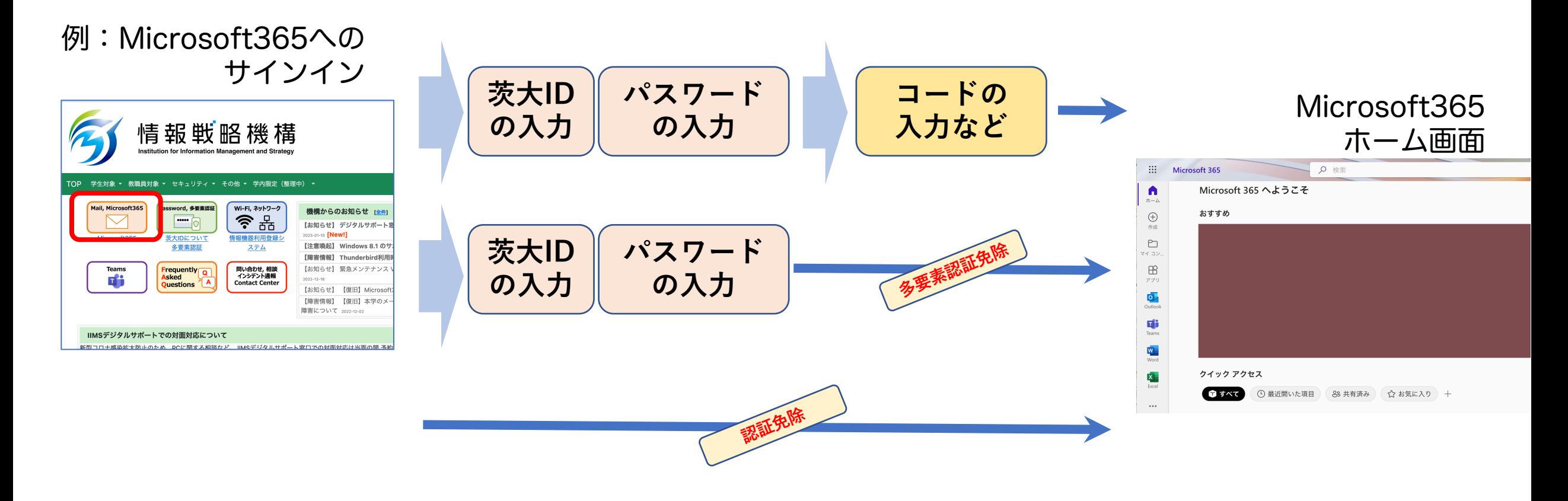

## どうして免除されるの?

- 前回の認証結果がまだ有効であり、同じ人が利用していると判断されている
- n 学内ネットワークから利⽤する場合には原則としては第2要素の認証は免除される

## 逆に、急に多要素認証を求められることもあります

認証の処理は、本学の情報システ ムやサービスを利⽤しようとする 時には必ず⾏われています。

前のページで説明したように、 毎回ユーザの操作が求めれるわけ ではありませんが、思わぬタイミ ングで急に多要素認証を求められ ることがあります。

**本学の情報サービスを利⽤する ときには、必ずスマホを⼿元に ⽤意しておきましょう。**

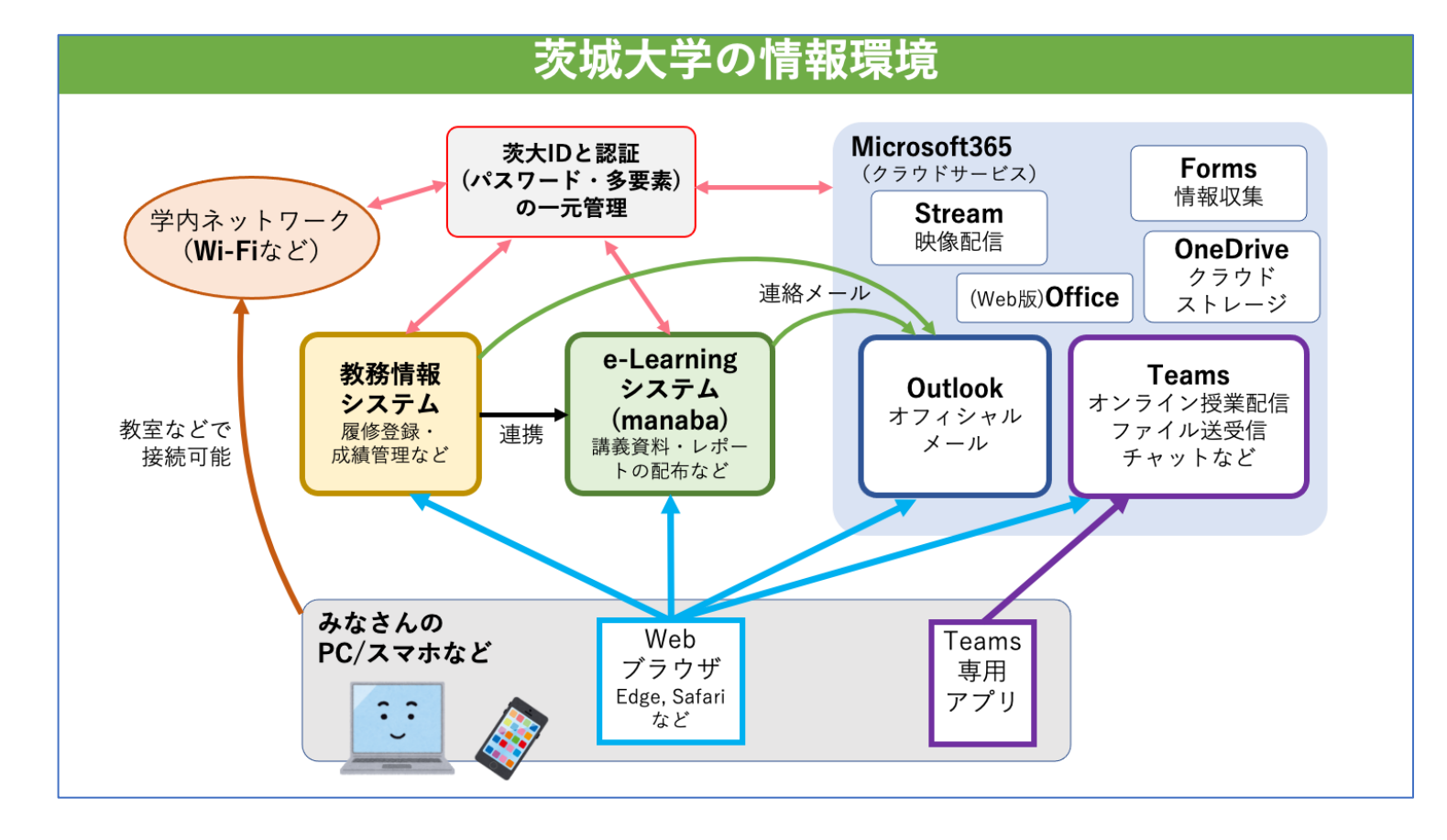

 $\varDelta$